# **C2M.CCB V2.6**

# **4.3.1.1f C2M.CCB.v2.6.Manage Credit Card Payments**

Creation Date: June 30, 2009 Last Updated: November 7, 2017

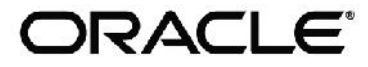

**Copyright © 2017, Oracle. All rights reserved.**

**This document is provided for information purposes only and the contents hereof are subject to change without notice. This document is not warranted to be error-free, nor subject to any other warranties or conditions, whether expressed orally or implied in law, including implied warranties and conditions of merchantability or fitness for a particular purpose. We specifically disclaim any liability with respect to this document and no contractual obligations are formed either directly or indirectly by this document. This document may not be reproduced or transmitted in any form or by any means, electronic or mechanical, for any purpose, without our prior written permission. Oracle, JD Edwards, PeopleSoft, and Siebel are registered trademarks of Oracle Corporation and/or its affiliates. Other names may be trademarks of their respective owners.**

## Contents

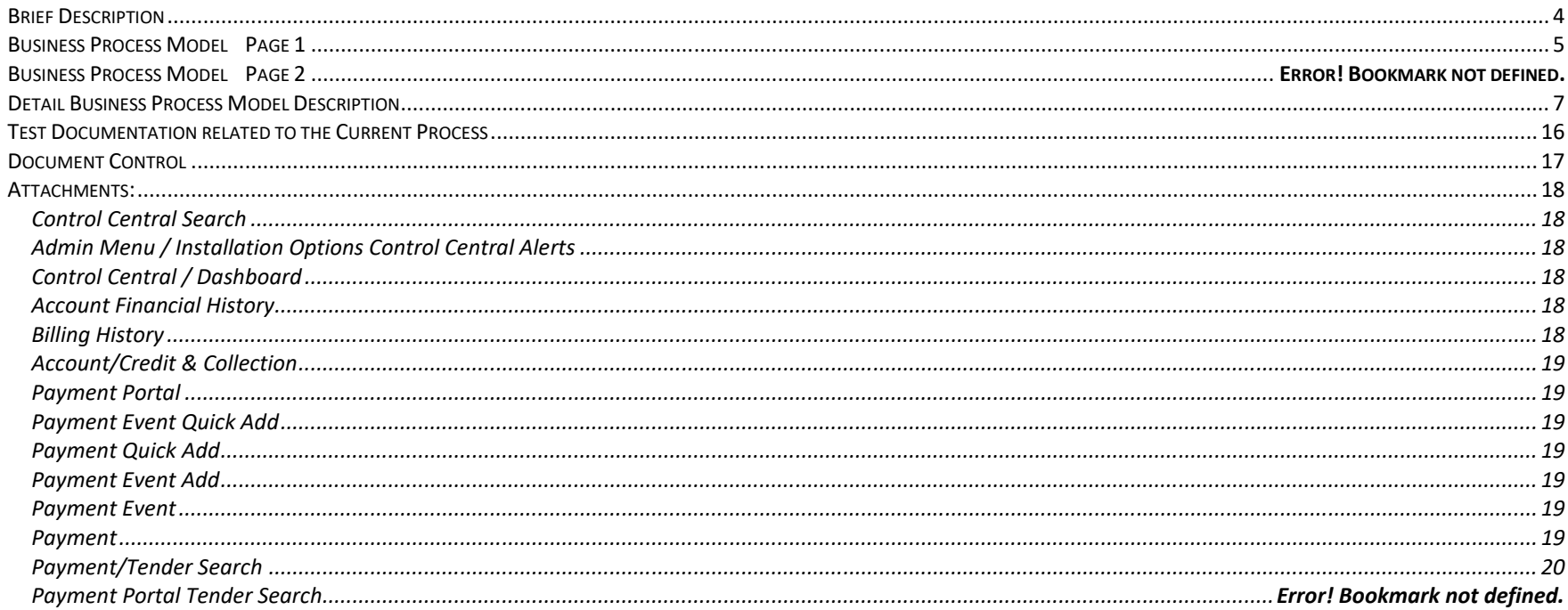

## **Brief Description**

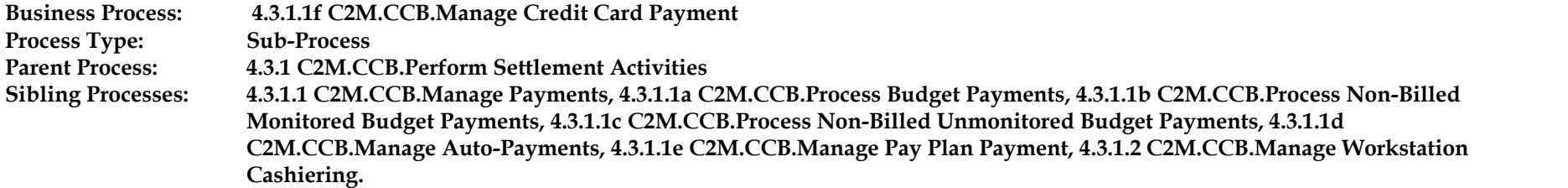

This process describes the management of Credit Card Payment activities. Most organizations accept different credit and debit cards as payment for services provided. Credit Card Payments will be received from payments at a cashiering station or other electronic payments from third party sources. The processing is very similar to entering any other Payment; however it is possible to manage required authorization and reversal information for Credit Card Payments real-time. In addition, decline information can be retrieved real time and communicated with the customer.

The CSR or Authorized User typically uses the Payment Portal or Payment Event Add functionality for Credit Card Payments. Payment Event Quick Add or Payment Quick Add may also be used dependent on configuration and the business rules of the organization. The Payment Portal included in the base package provides ease of entry for CIS as well as Non CIS payments.

Auto pay Credit Card Payments are discussed in a separate process.

## **Business Process Model Page 1**

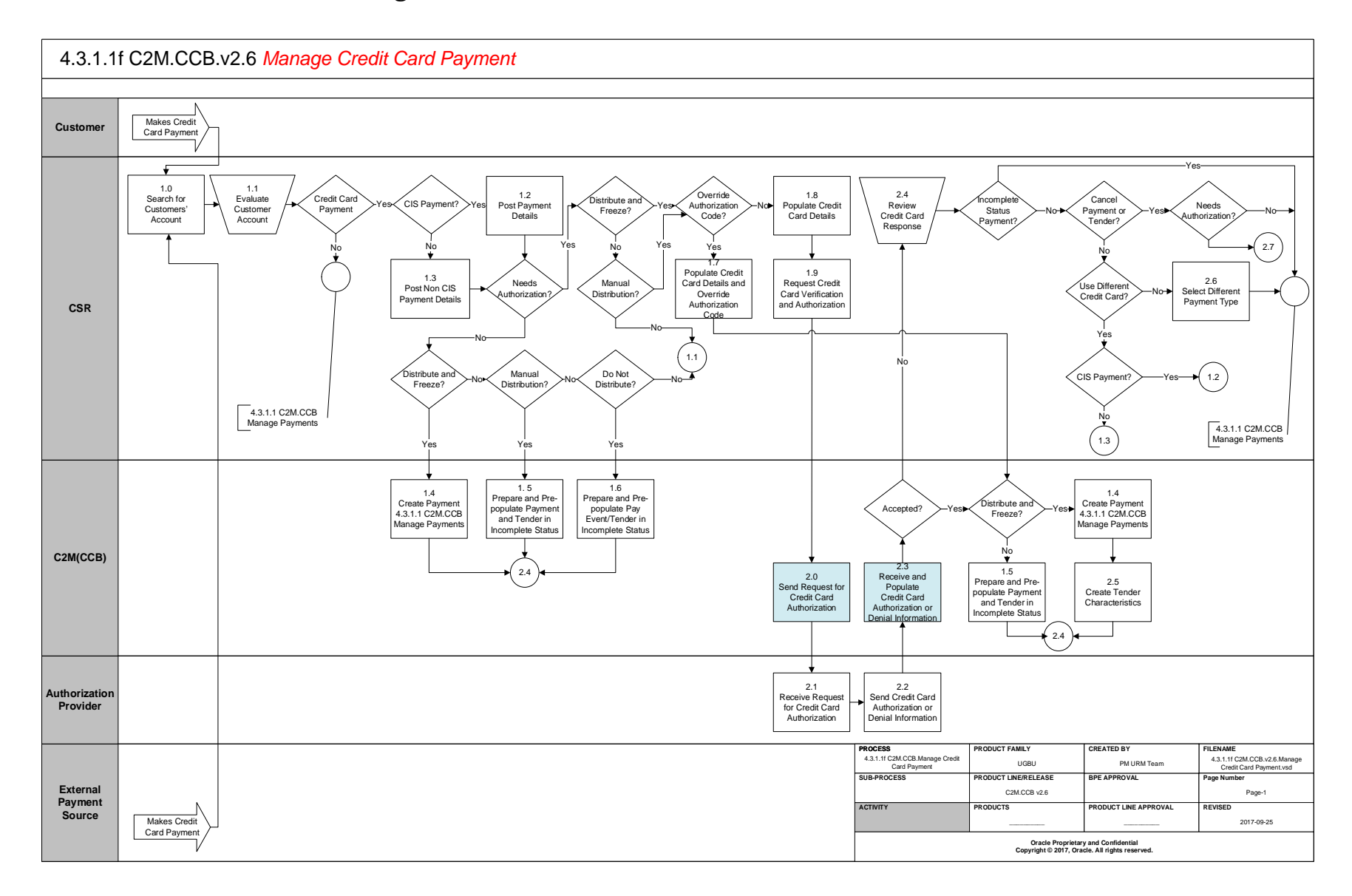

## **Business Process Model Page 2**

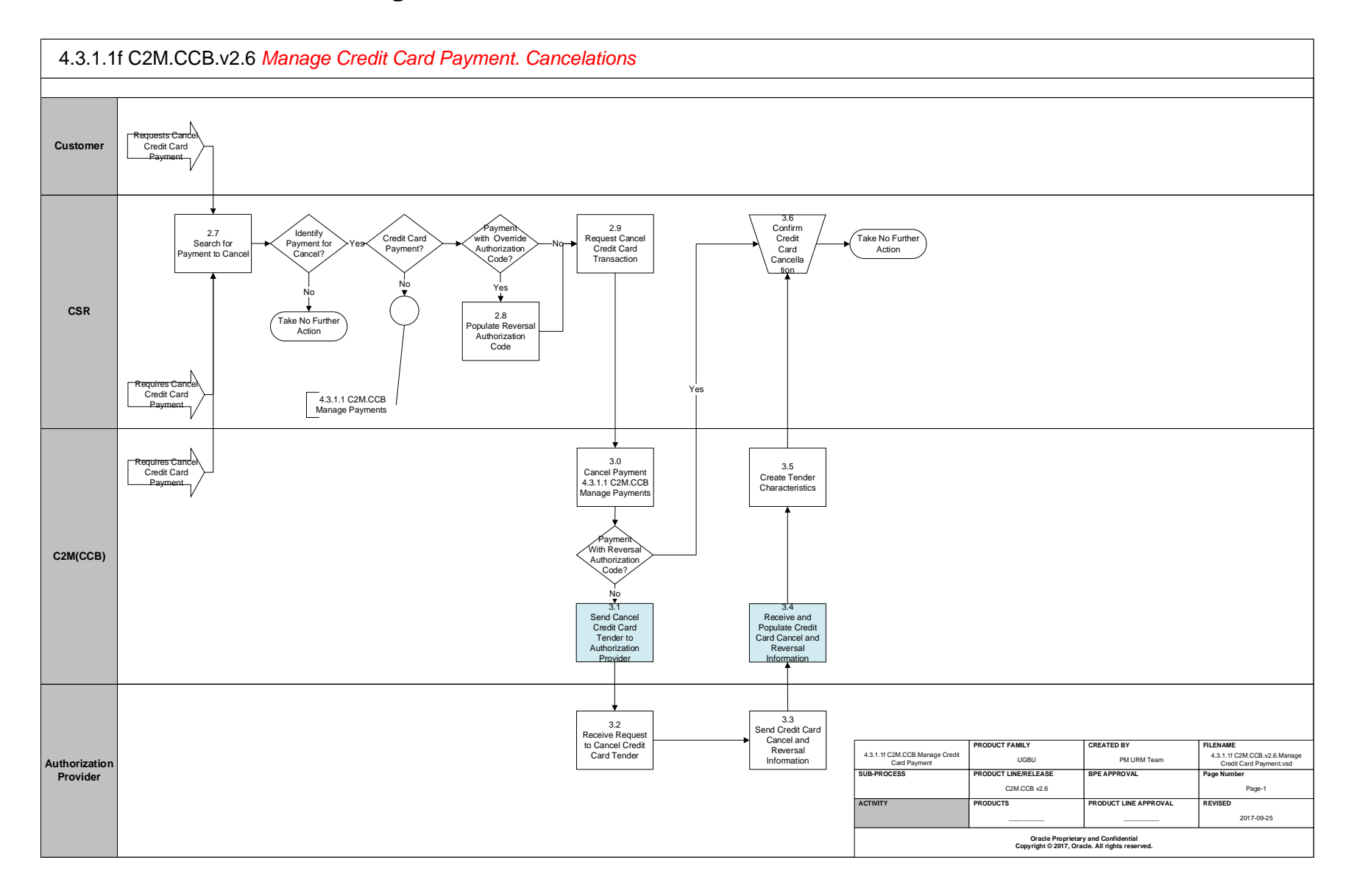

## **Detail Business Process Model Description**

**1.0 Search for Customer Account** A**ctor/Role: CSR Description:** Upon receipt of payment, the CSR or Authorized user accesses Control Central Search to locate the customer in C2M(CCB).

**Configuration required Y Entities to Configure:**

Installation Options

#### **1.1 Evaluate Customer Account**

A**ctor/Role: CSR**

#### **Description:**

The CSR or Authorized User evaluates the account. Account Financial History, Billing History, Credit Rating, and Credit and Collection History may be reviewed. Control Central Alerts such as a Cash Only customer and other Dashboard information assist the CSR or Authorized User in determining eligibility and distribution for the Payment applying established business rules.

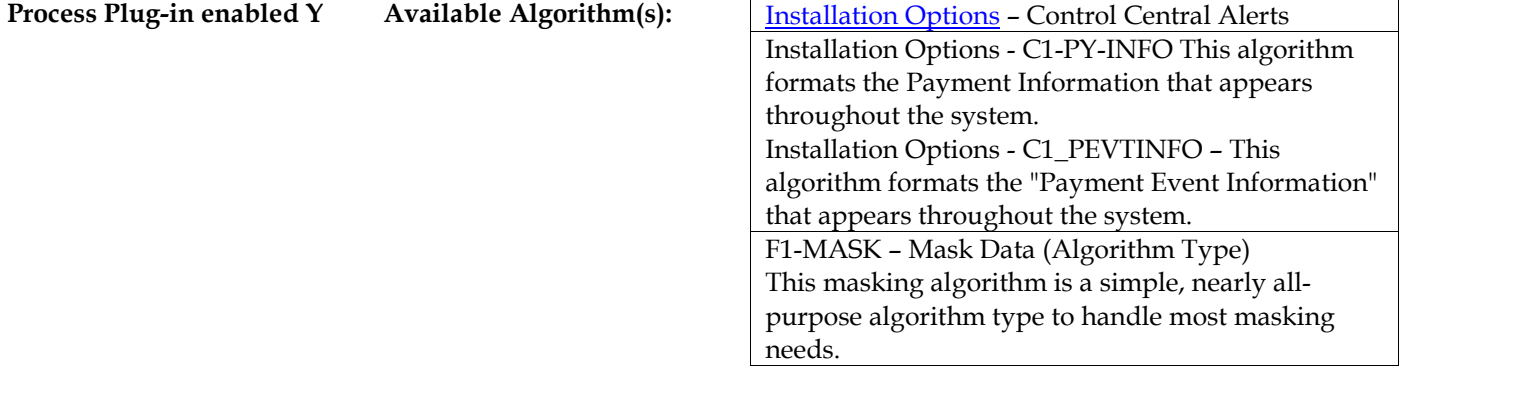

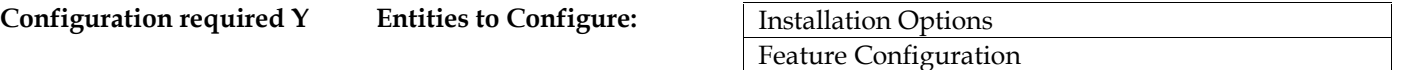

#### **1.2 Post Payment Details** A**ctor/Role: CSR Description:**

The CSR or Authorized User typically enters initial payment information using the **Payment Portal** or Payment Event Add functionality. The CSR or Authorized User then selects one of the available distribution options. Refer to 4.3.1.1 C2M.CCB Manage Payments for further details. Options include:

- Distribute and Freeze
- Manual Distribution Multiple Payments
- Do Not Distribute

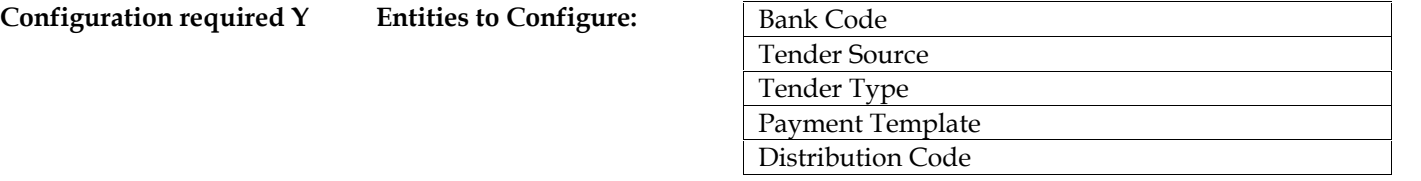

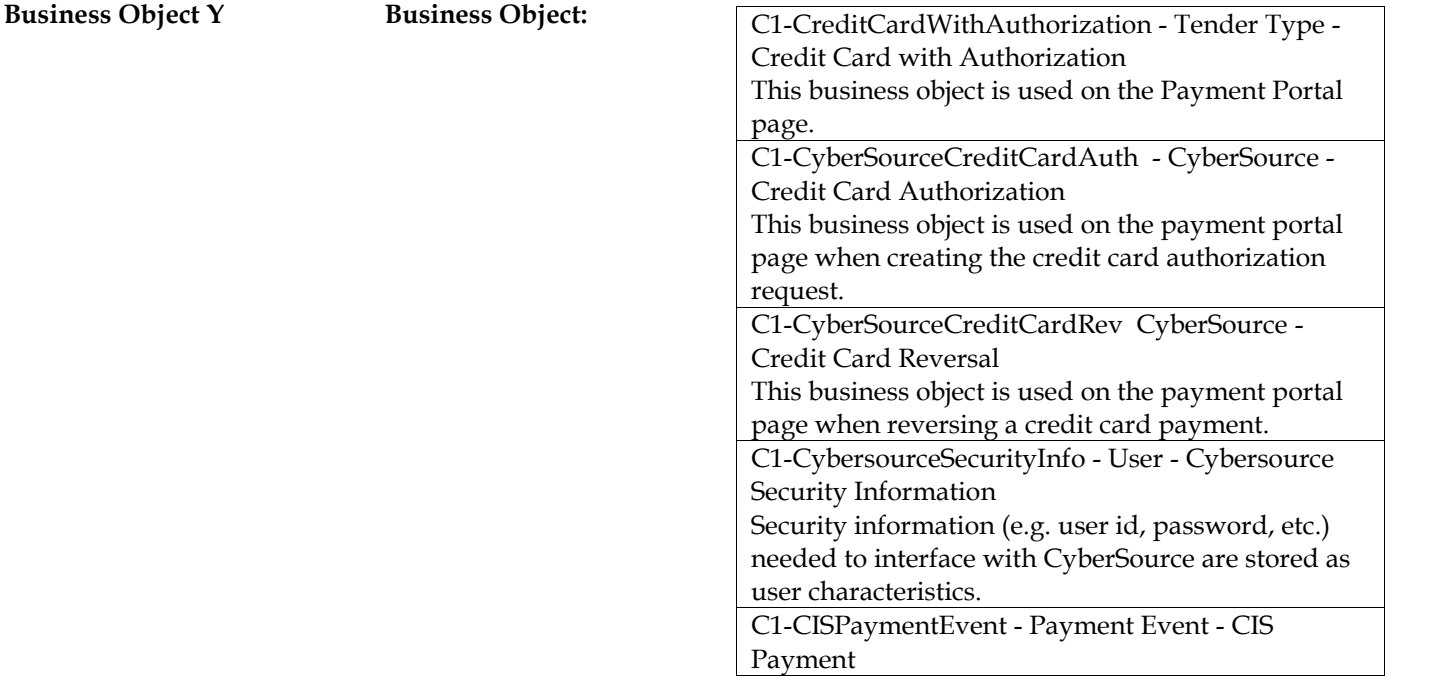

#### **1.3 Post Non CIS Payment Details**

## A**ctor/Role: CSR**

#### **Description:**

Payments for miscellaneous services or products not otherwise defined are considered Non CIS Payments. The Payment references the name of the person remitting the payment and can include pertinent comments. The CSR or Authorized User typically enters initial payment information using the Payment Portal functionality. The Payment Portal allows for selecting specific Distribution Codes. Refer to 4.3.1.1 C2M.CCB Manage Payments for further details

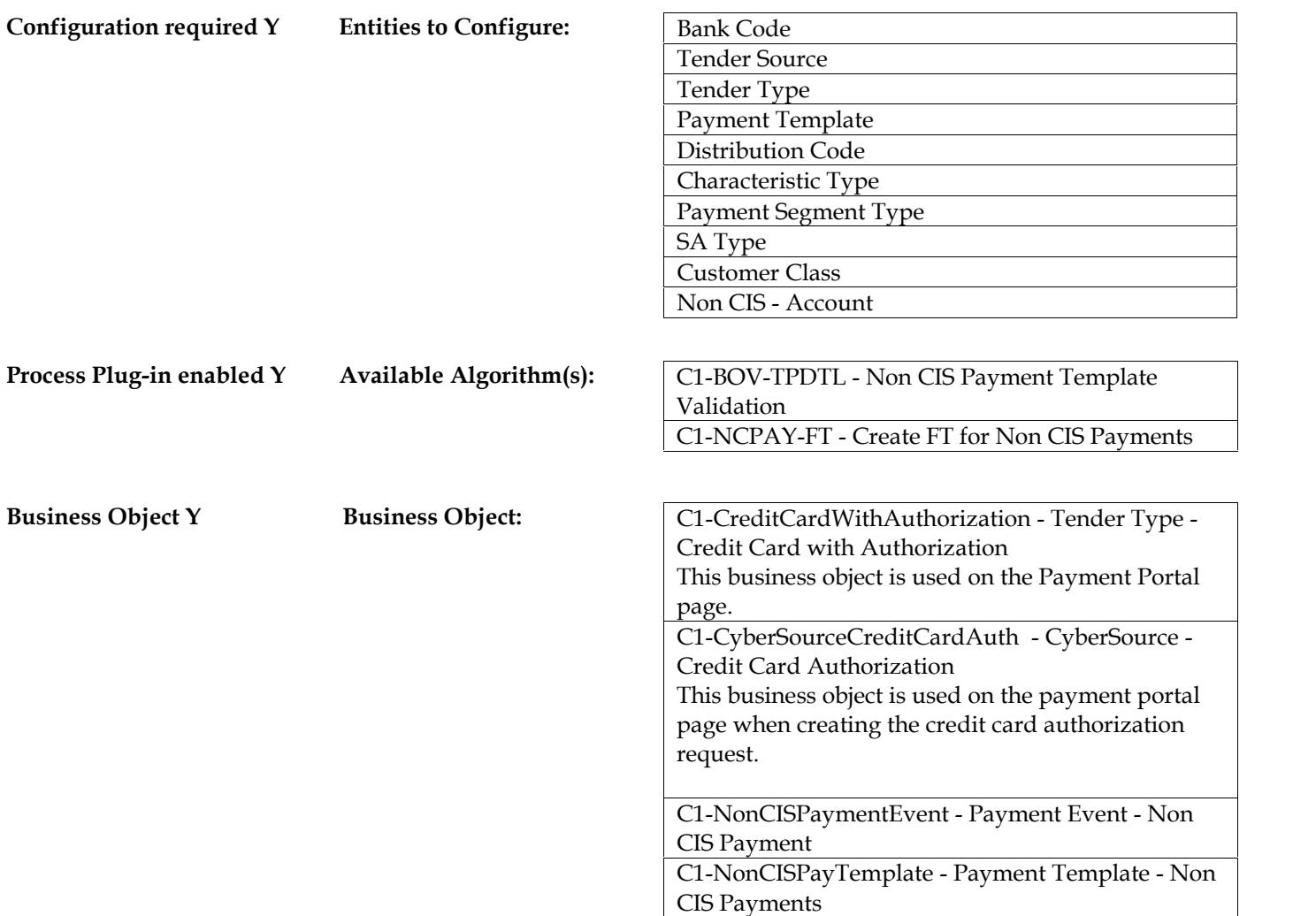

#### **1.4 Create Payment and Tender(s) in Frozen Status**

A**ctor/Role: C2M(CCB)**

#### **Description:**

The Payment and associated Tenders are populated in C2M(CCB). The Payment has a Frozen status. Refer to 4.3.1.1 C2M.CCB Manage Payments for further details

**1.5 Prepare and Pre-populate Payment Event, Payment Header and Tender(s) in Incomplete Status**

#### A**ctor/Role: C2M(CCB)**

#### **Description:**

The Payment and associated Tenders are populated in C2M(CCB). The Payment has an Incomplete status. Refer to 4.3.1.1 C2M.CCB Manage Payments for further details

#### **1.6 Prepare and Pre-populate Payment Event and Tender(s) in Incomplete Status**

A**ctor/Role: C2M(CCB)**

#### **Description:**

The Payment Event and associated Tenders are populated in C2M(CCB). The Payment has an Incomplete status. Refer to 4.3.1.1 C2M.CCB Manage Payments for further details

#### **1.7 Populate Credit Card Details with Override Authorization Code**

#### A**ctor/Role: CSR**

#### **Description:**

At times when entering a Credit Card Payment, it is necessary to override the authorization code. The CSR or Authorized User enters an override authorization code. The Authorization Provider will not be contacted when using an override authorization code.

**Configuration required Y Entities to Configure:**

Feature Configuration – Allow Manual authorization override

#### **1.8 Populate Credit Card Details**

A**ctor/Role: CSR**

#### **Description:**

When Credit Card authorization is required, the CSR or Authorized User enters additional details including credit card type, credit card number, expiration date, card validation code and customer's credit card billing address.

#### **1.9 Request Credit Card Verification and Authorization**

A**ctor/Role: CSR**

**Description:**

The CSR or Authorized User initiates a request for the Authorization Provider to verify and provide authorization code for the Credit Card Payment.

#### **2.0. Send Request for Credit Card Authorization**

A**ctor/Role: C2M(CCB)**

#### **Description:**

C2M(CCB) initiates a request to verify the credit card and provide an authorization code.

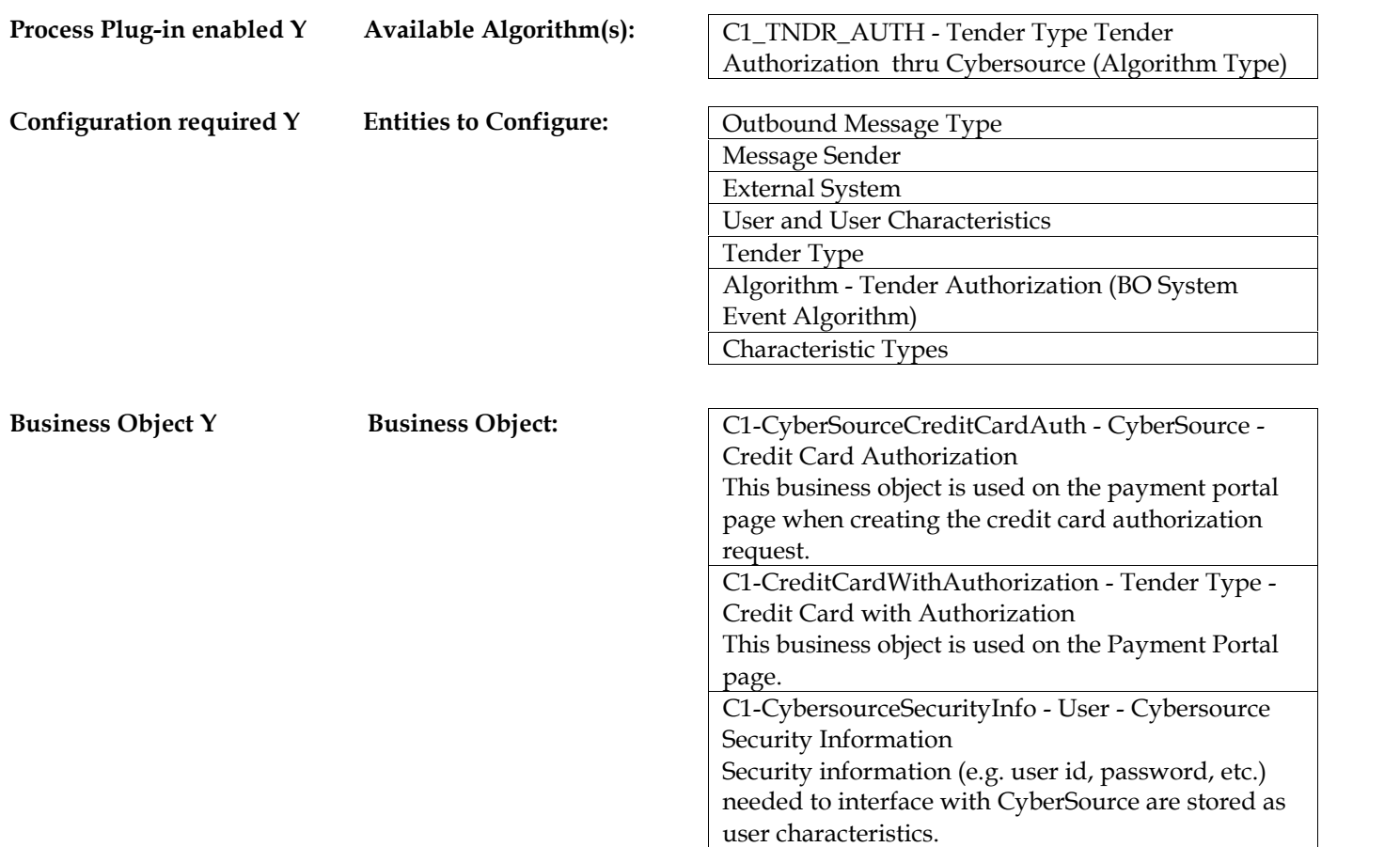

#### **2.1 Receive Request for Credit Card Authorization** A**ctor/Role: Authorization Provider**

**Description:**

The Authorization Provider receives the necessary information to analyze and determine authorization or denial for the given credit card.

#### **2.2 Send Credit Card Authorization or Denial Information**

#### A**ctor/Role: Authorization Provider**

**Description:**

The Authorization Provider returns authorization or denial code information.

#### **2.3 Receive and Populate Credit Card Authorization or Denial Information** A**ctor/Role: C2M(CCB)**

### **Description:**

C2M(CCB) receives the returned information from the Authorization Provider.

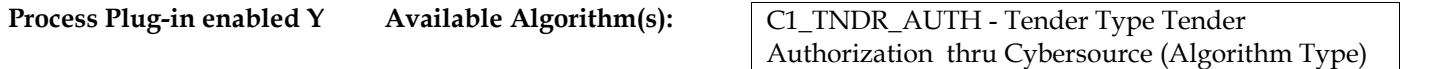

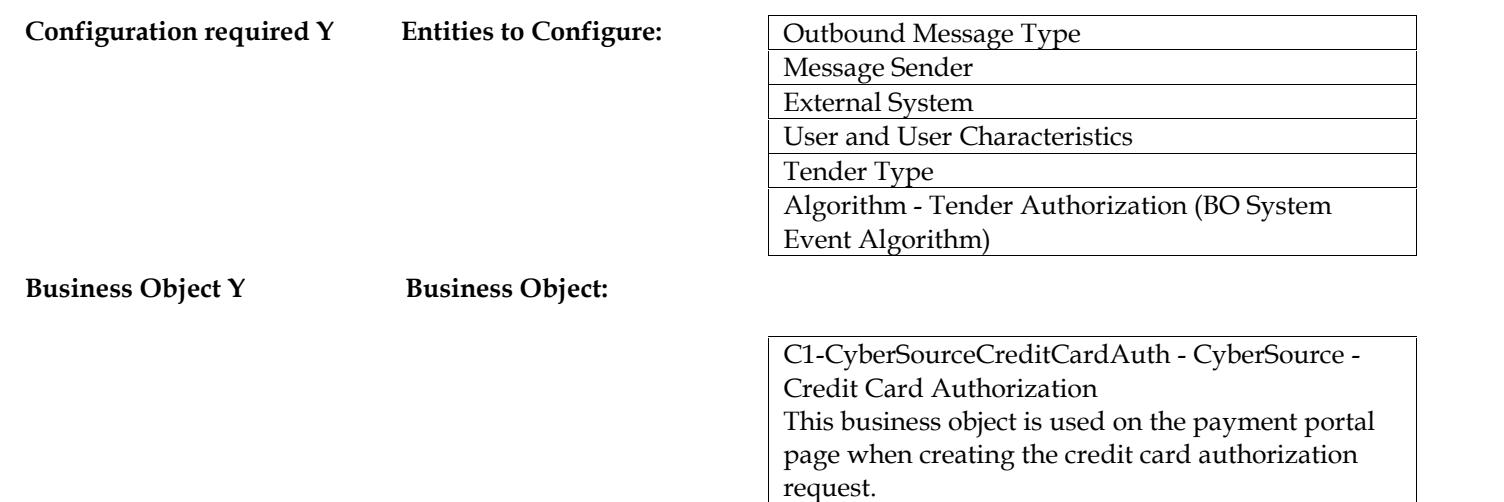

Credit Card with Authorization

C1-CreditCardWithAuthorization - Tender Type -

This business object is used on the Payment Portal

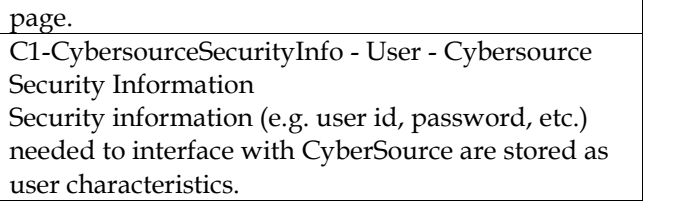

#### **2.4 Review Credit Card Response**

#### A**ctor/Role: CSR Description:**

The CSR or Authorized User reviews the authorization or denial information to further determine the next steps for distributing the payment or options for a new type of Payment.

#### **2.5 Create Tender's Characteristics**

A**ctor/Role: C2M(CCB) Description:** C2M(CCB) creates the tender's characteristics associated to credit card payment authorization with override or not.

#### **2.6 Select Different Payment Type**

A**ctor/Role: CSR**

#### **Description:**

Based on communication with the Customer and established business rules, the CSR or Authorized User selects a different Payment type.

#### **2.7 Search for Payment to Cancel**

#### A**ctor/Role: CSR**

#### **Description:**

The CSR or Authorized User searches for the Payment to be canceled. Multiple Search methods are available from Tender Search on the Payment Portal Tender Search, Payment, Payment Event, and Payment/Tender Search.

#### **2.8 Populate Reversal Authorization Code**

A**ctor/Role: CSR**

#### **Description:**

When payment's tender has an override authorization code then the CSR or Authorized User populates an override reversal authorization code before initiating Tender cancelation. The credit card reversal authorization code is entered as a Tender Characteristic. The Authorization Provider will not be contacted when using an override reversal authorization code

**Configuration required Y Entities to Configure:**

Characteristic Type

#### **2.9. Request Cancel Credit Card Transaction**

A**ctor/Role: CSR**

**Description:**

Based on established business rules the CSR or Authorized User selects Cancel Reason relevant to the Credit Card Payment cancelation.

#### **3.0 Cancel Payment 4.3.1.1 C2M.CCB Manage Payments**

A**ctor/Role: C2M(CCB)**

**Description:**

Refer to 4.3.1.1 C2M.CCB Manage Payments for further details for canceling (reversing) a tender

### **3.1 Send Cancel Credit Card Tender to Authorization Provider**

A**ctor/Role: C2M(CCB)**

#### **Description:**

The cancellation information is sent to the Authorization Provider to reverse the Credit Card transaction.

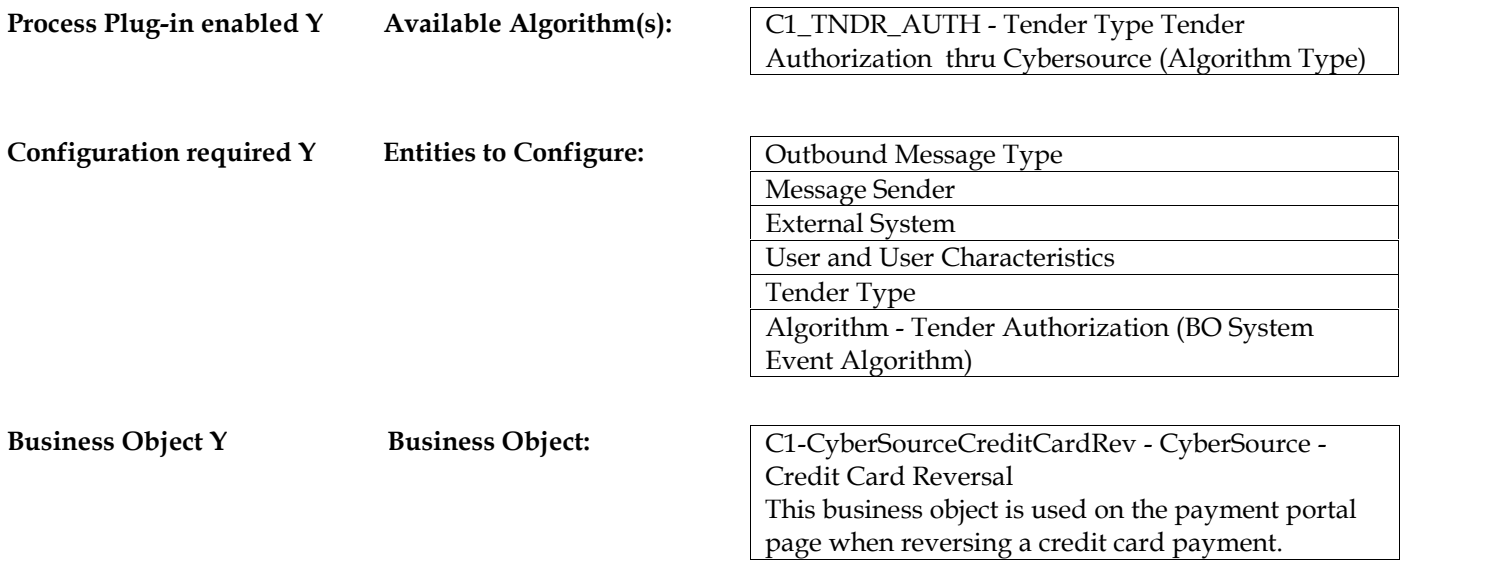

#### **3.2 Receive Request to Cancel Credit Card Tender**

A**ctor/Role: Authorization Provider Description:** The Authorization Provider receives information to cancel the original Credit Card transaction.

**3.3 Send Credit Card Cancel and Reversal Information** A**ctor/Role: Authorization Provider Description:** The Authorization Provider returns cancel information and a Credit Card Transaction reversal code.

#### **3.4 Receive and Populate Credit Card Cancel and Reversal Information** A**ctor/Role: C2M(CCB) Description:**

Credit Card cancel information and a Credit Card Transaction reversal code is received and populated in C2M(CCB).

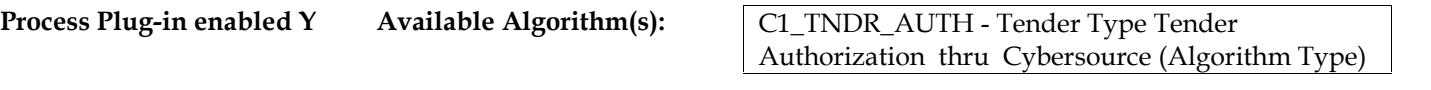

**Configuration required Y Entities to Configure:**

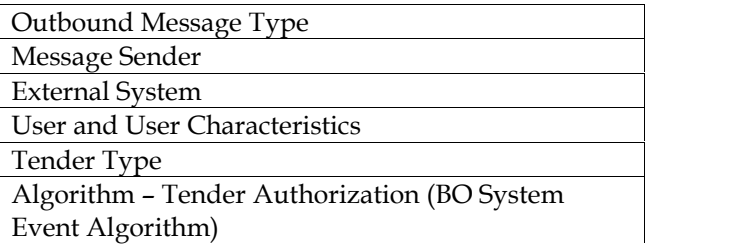

#### **3.5 Create Tender's Characteristics**

A**ctor/Role: C2M(CCB)**

**Description:**

C2M(CCB) creates the tender's characteristics associated to credit card payment authorization with override or not.

#### **3.6 Confirm Credit Card Cancellation**

A**ctor/Role: CSR Description:** The CSR confirms the cancellation information and ensures affected records are accurate.

## **Test Documentation related to the Current Process**

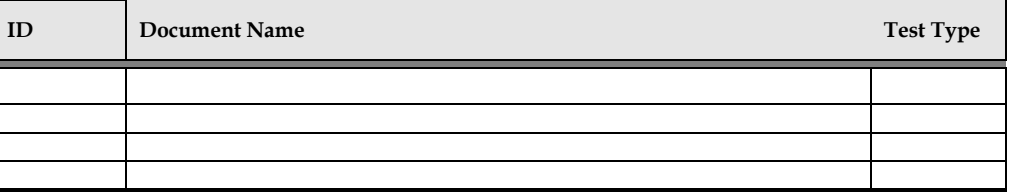

## **Document Control**

### **Change Record**

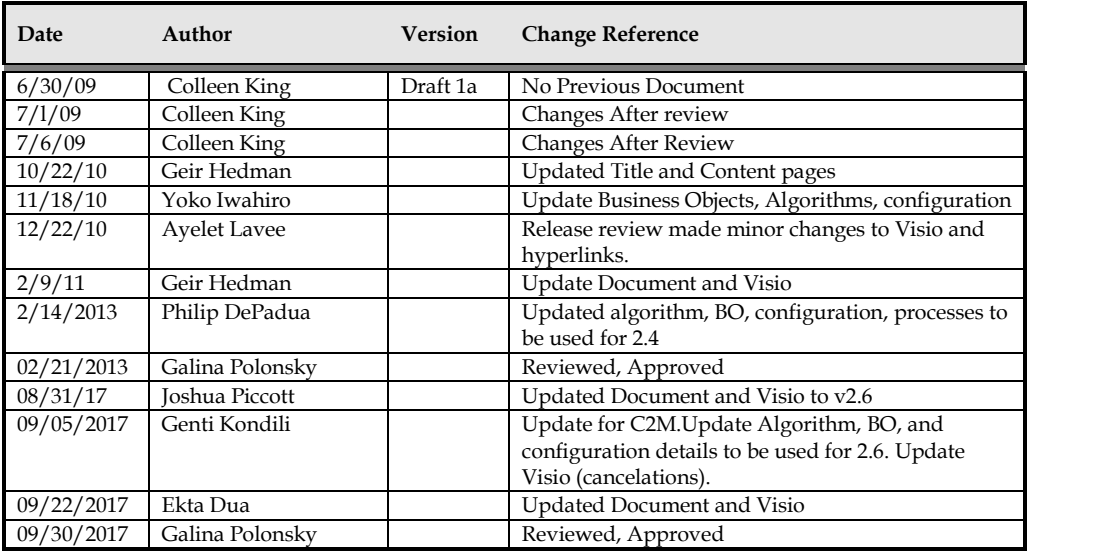

## **Attachments:**

### **Control Central Search**

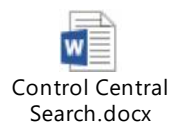

## **Admin Menu / Installation Options Control Central Alerts**

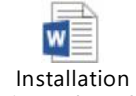

## Options Alert Algori

## **Control Central / Dashboard**

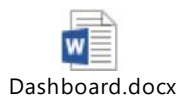

## **Account Financial History**

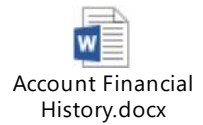

## **Billing History**

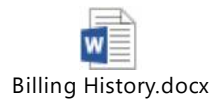

## **Account/Credit & Collection**

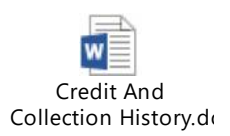

### **Payment Portal**

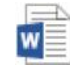

Payment Portal.docx

## **Payment Event Quick Add**

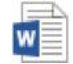

Payment Event Quick Add.docx

## **Payment Quick Add**

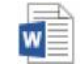

Payment Quick Add.docx

## **Payment Event Add**

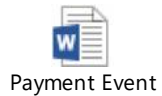

Add.docx

## **Payment Event**

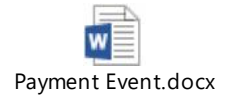

## **Payment**

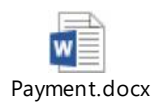

## **Payment/Tender Search**

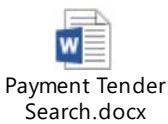

4.3.1.1e C2M.CCB.v2.6.Manage Credit Card Payment